## Project S.N.A.P

553

(**S**ightless **N**avigation **A**nd **P**erception)

Dylan Carlson Dustin Fox Andrew Rose

Sponsor: Dan Schneider

The Scope of the project (and some quick review)

 $\bullet$ 

- We are trying to give blind people a means of navigation.
- The previous group has built a good starting point.

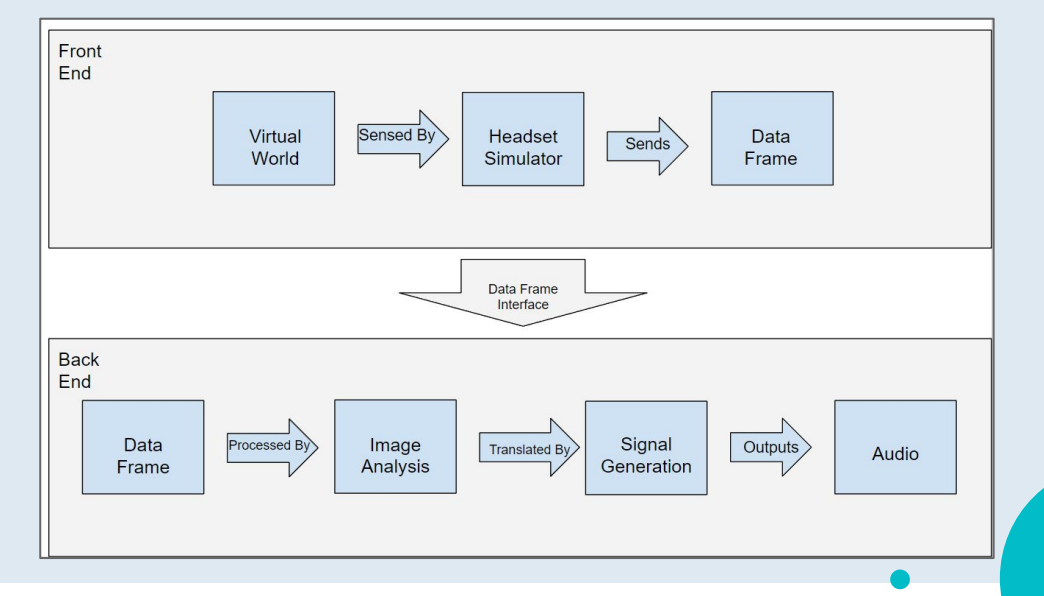

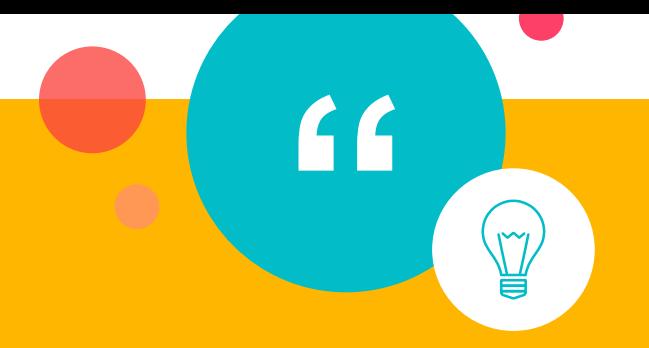

## *Problem Statement:*

*Our goal is to create an easily distributable standard testing environment for gathering data and metrics to find the best possible acoustic navigation algorithm.*

 $\bullet$ 

### The Test Bed

 $\bullet$ 

### ○ What is the test bed?

◦ It is used to try out different configurations for our echo location algorithm.

 $\Delta$ 

- Why is the test bed important?
	- It allows us to find the best configuration to use to navigate an environment.

## Software **Components**

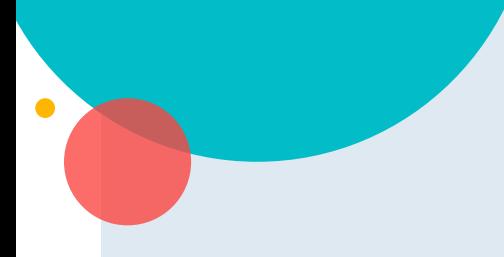

#### Installation Process

A quick and easy download and installation process for easy distribution.

#### **Configuration**

We want to make absolutely everything configurable.

#### Backend

The visual analysis algorithm.

#### Main Menu

The main user interface to the testbed.

#### Logging/Analytics

For each test we need to gather as much data as we can for research.

#### Standard testing maps

A set of standard maps or tests that we can use to test navigation.

#### Character Controller/ Headset simulator

A prefab in unity that exactly simulates the functionality of the physical prototype.

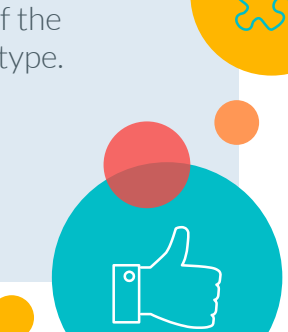

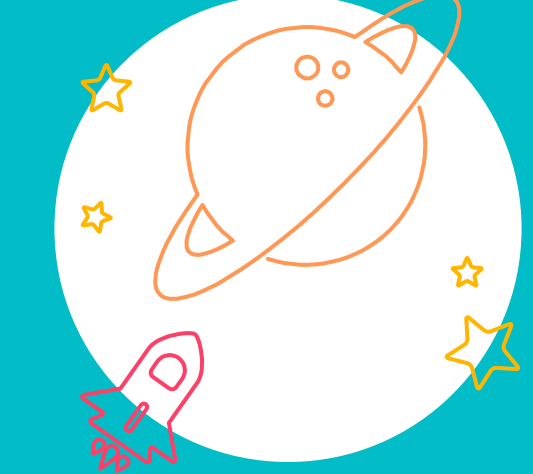

 $\overline{A}$ 

# Installation and Distribution

#### Installation and Distribution

- Easy installation that minimizes user input
- GUI installation process

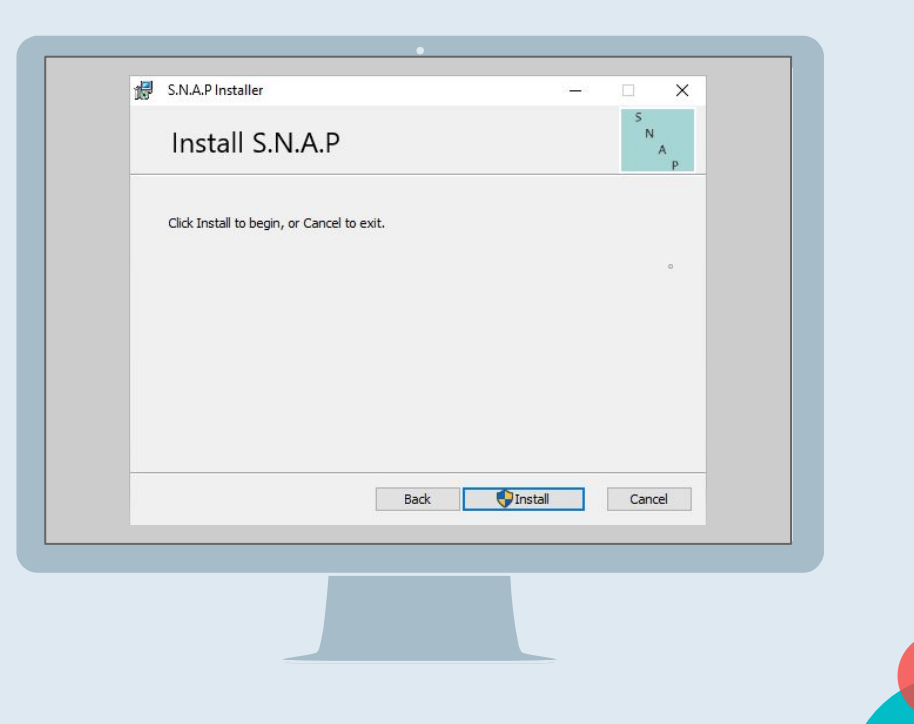

-C

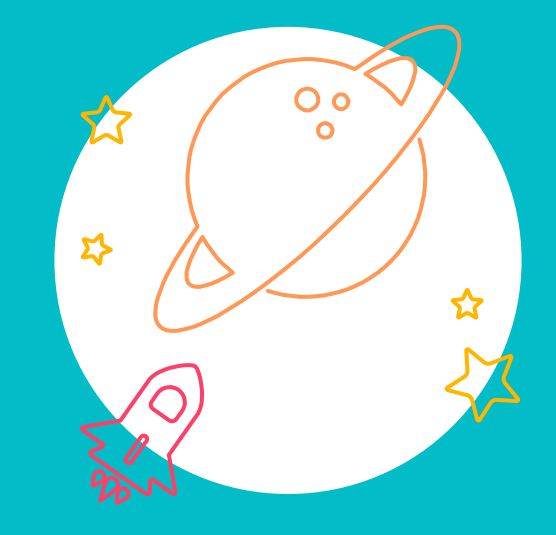

## Backend

## **Backend**

 $\bullet$ 

- We wanted to figure out the previous group's project.
- Document previous group's code for future inspection.
- Create objects and functions to make the backend more modular for easier configuration.

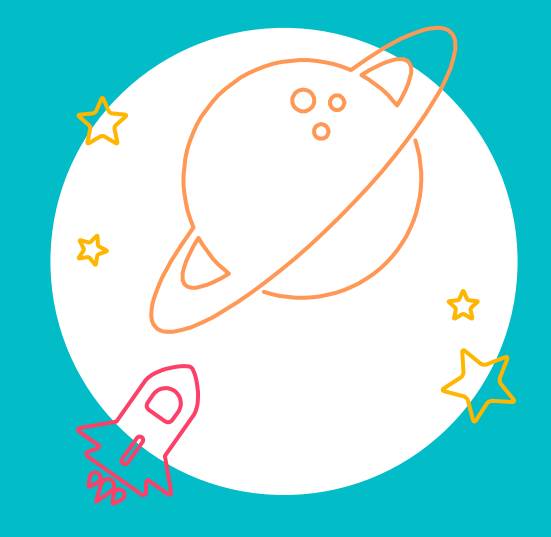

# Configuration

### Configuration

 $\bullet$ 

○ Create intuitive configuration menu ○ Allow configuration files to be saved and shared ○ Configure axes of visual audio model to be modifiable

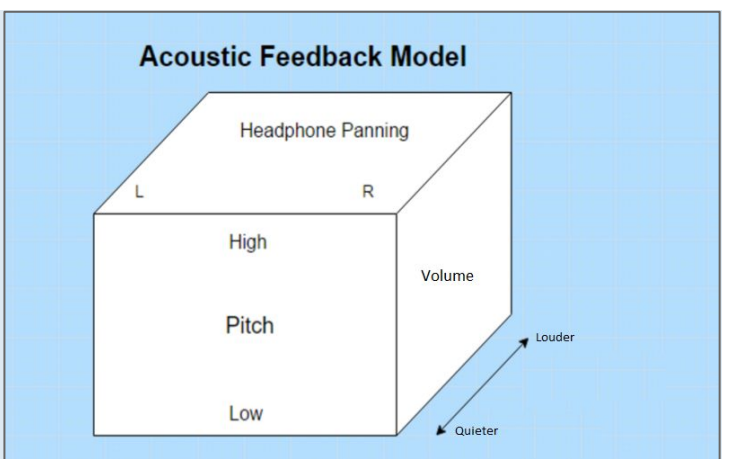

Any scale from 0-100 can be used for any axis such as pitch or volume

The flowchart shows the layout of how we want our Unity menus to interact with each other

 $\sim$ 

€

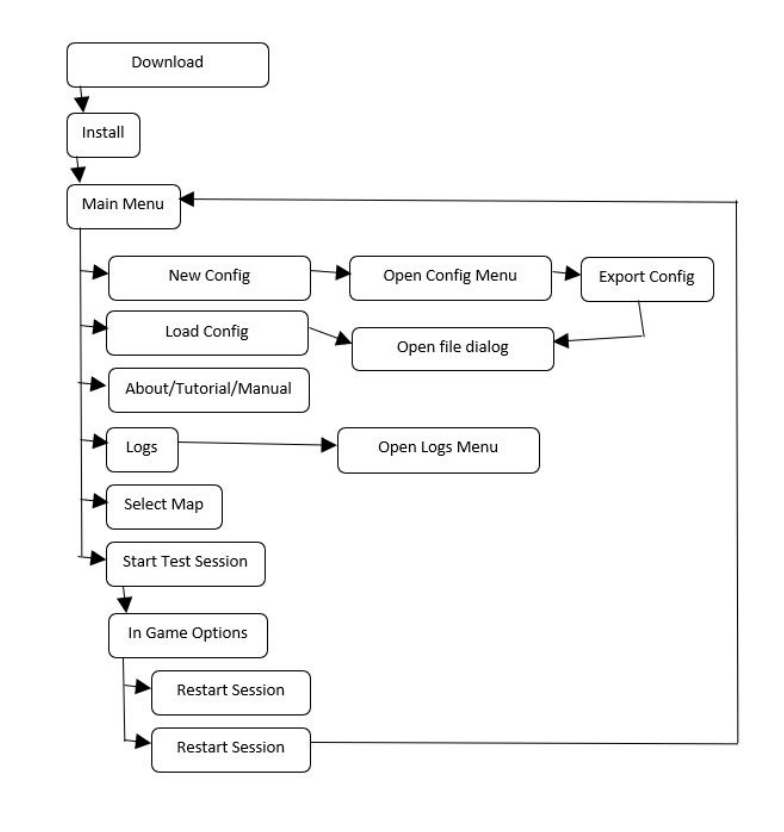

 $\overline{\mathbf{c}}$ 

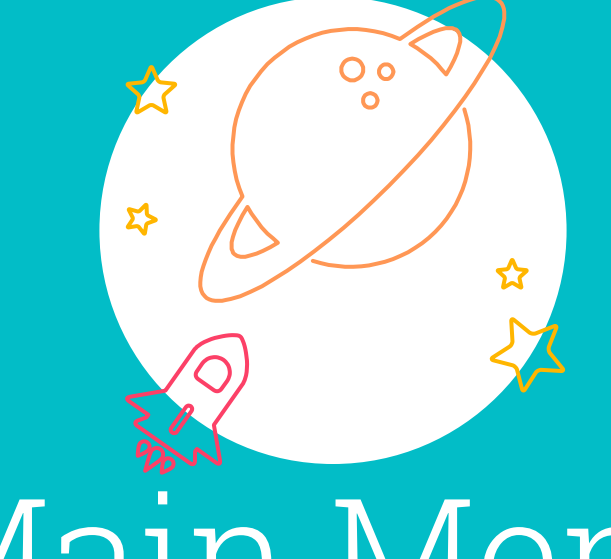

13

Main Menu

## Main Menu

 $\bullet$ 

- **Components b** o Test map selector
	- Audio configuration selector
	- View previous test logging information
	- About/Tutorial.

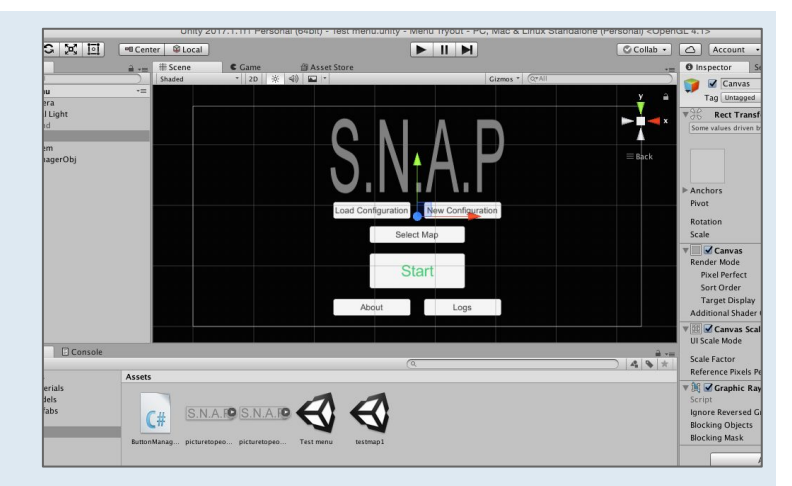

A current look at our main menu design in Unity

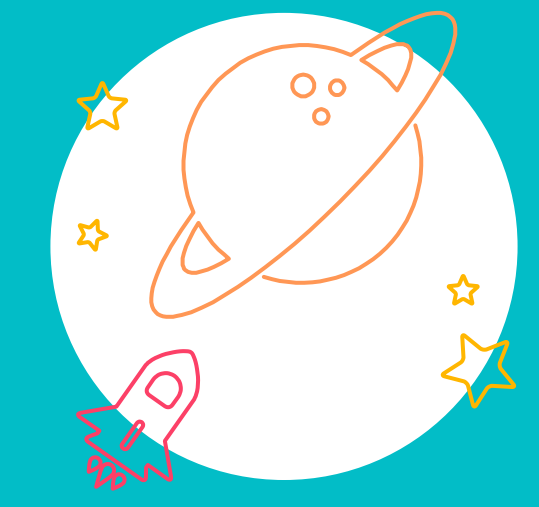

# Testing Maps

## Testing Maps

 $\bullet$ 

- Hallway map
	- Static objects
	- Obstacle Avoidance
- Dynamic Objects Map
	- Moving obstacles
- Staircase Map
	- Utilizing the y-axis

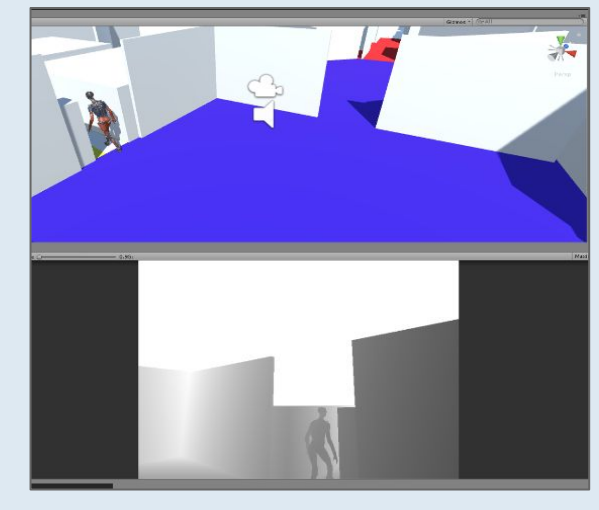

A look at the previous group's test map

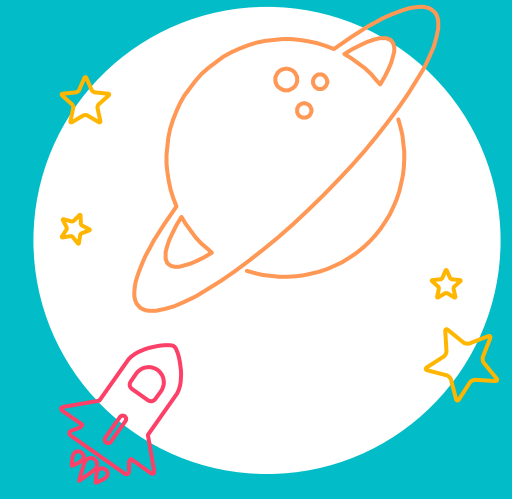

17

Logging

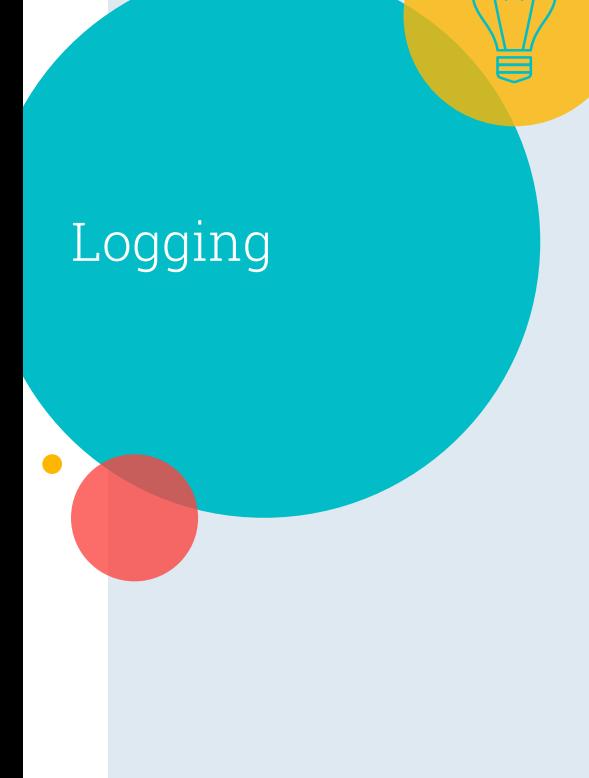

○ Why do we need detailed logging?

- By recording user information about each test, we can acquire metrics about each audio configuration.
- What will be logged?
	- Object collisions
	- Total map completion time
	- Subjective user review of audio configuration

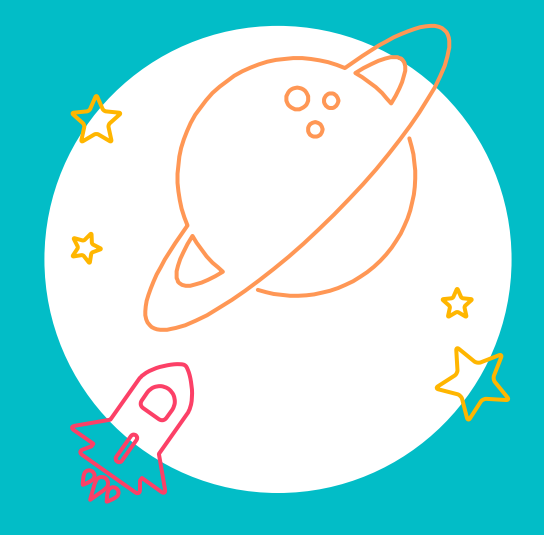

## Headset Simulator

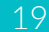

## Headset Simulator

 $\bullet$ 

- It is important for our simulator to be 100% compatible with the physical prototype that our client has made.
- The headset simulator will be modular in the sense that we will be able

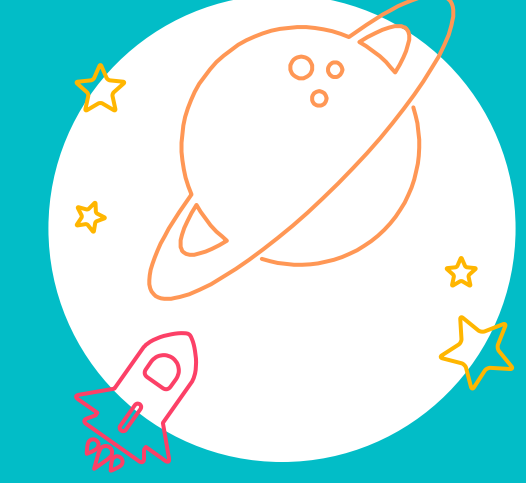

# What We have done so far

### Repository Clean-up

 $\sqrt{2}$ 

- We have spent some time pouring over the previous group's repository.
- We learned a lot about the importance of .gitignore
- The decision was made to create three new repositories.
- SNAP-test-bed, SNAP-render-plugin, SNAP-back-end

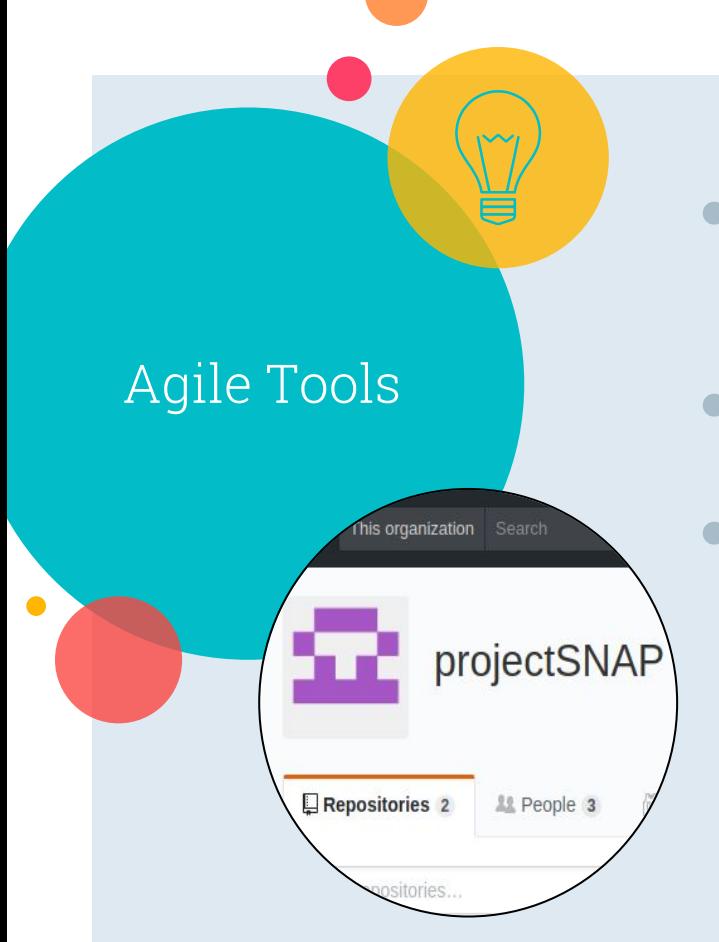

- $\bullet$  We wanted to set up the repository in such a way that it is very easy for future teams or anyone to contribute.
- This includes extensive README documentation
	- To make this possible we created a Github Organization called projectSNAP

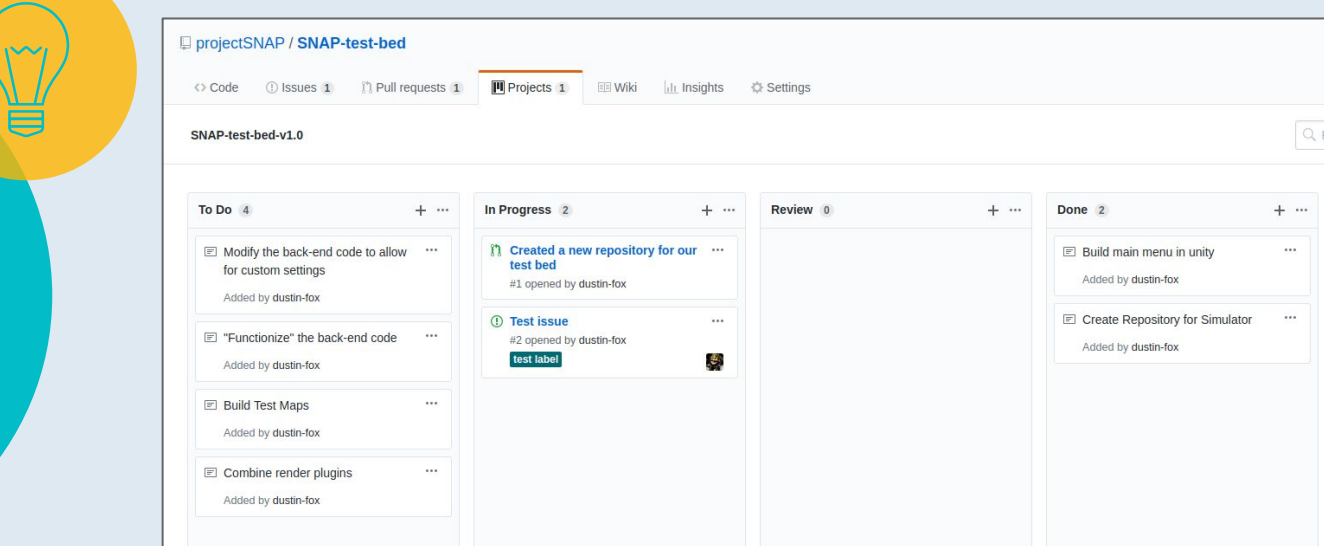

- In addition to the new repositories we have set up a Kabana style agile board.
- This allows for a quick at-a-glance view of our progress and to-do's.

Agile Tools

Current Backend Progress

 $\sqrt{2}$ 

#### Understanding

Go through the backend source code and understand the logical structure of program.

#### Documentation

We are documenting how each of the current functions work, so we can figure out the best way to implement our own.

Current Main Menu/Maps **Progress** 

 $\sqrt{2}$ 

○ Ability to switch between maps/scenes

- Sub-menu allows for users to return to main-menu
- Global variables that store map information and audio configuration file
- Currently working on creating our first hallway (static objects).

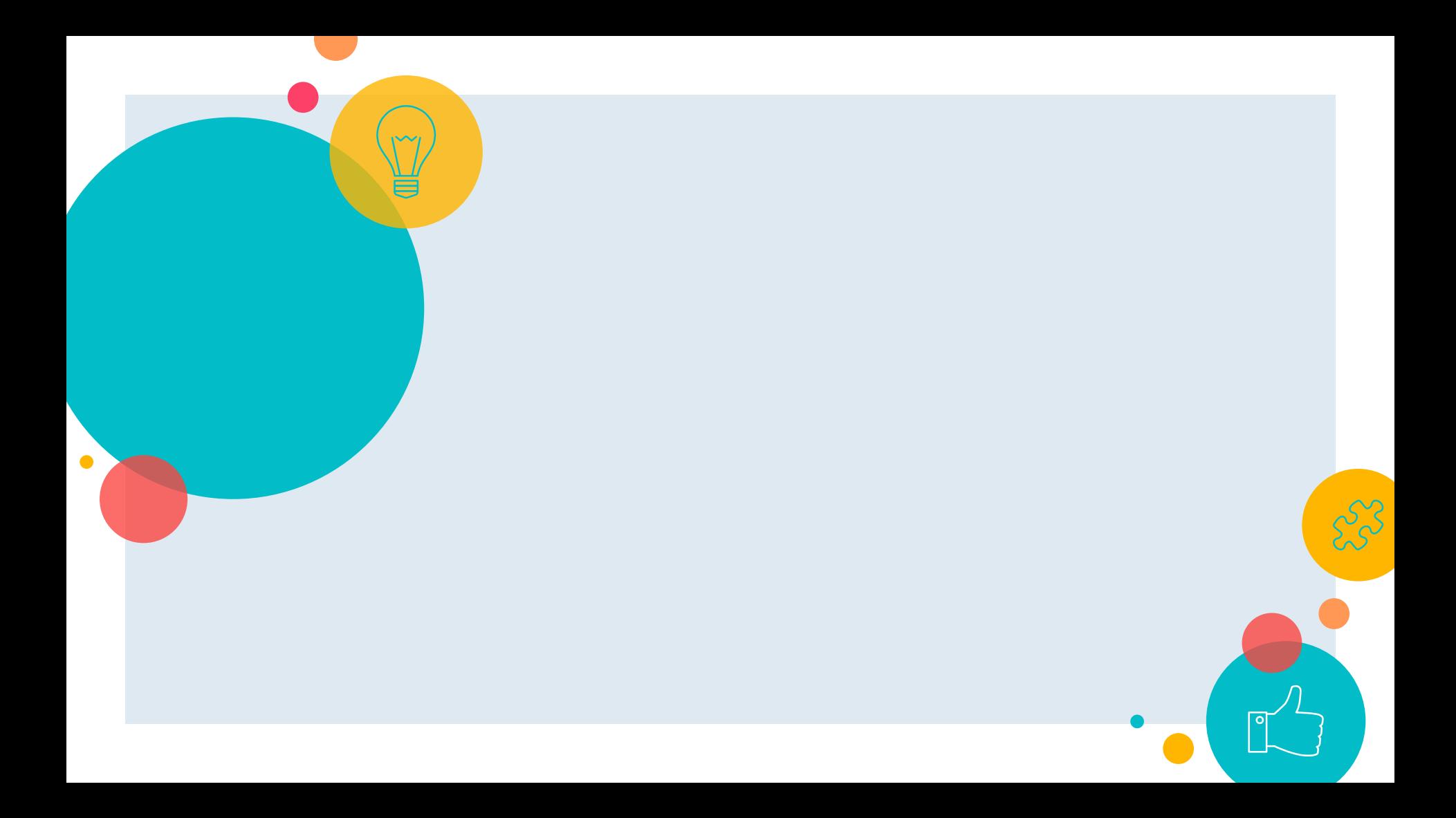

# Thanks!

28

Any questions?